How to check my icloud on android

| I'm not robot | reCAPTCHA |
|---------------|-----------|
| Continue      |           |

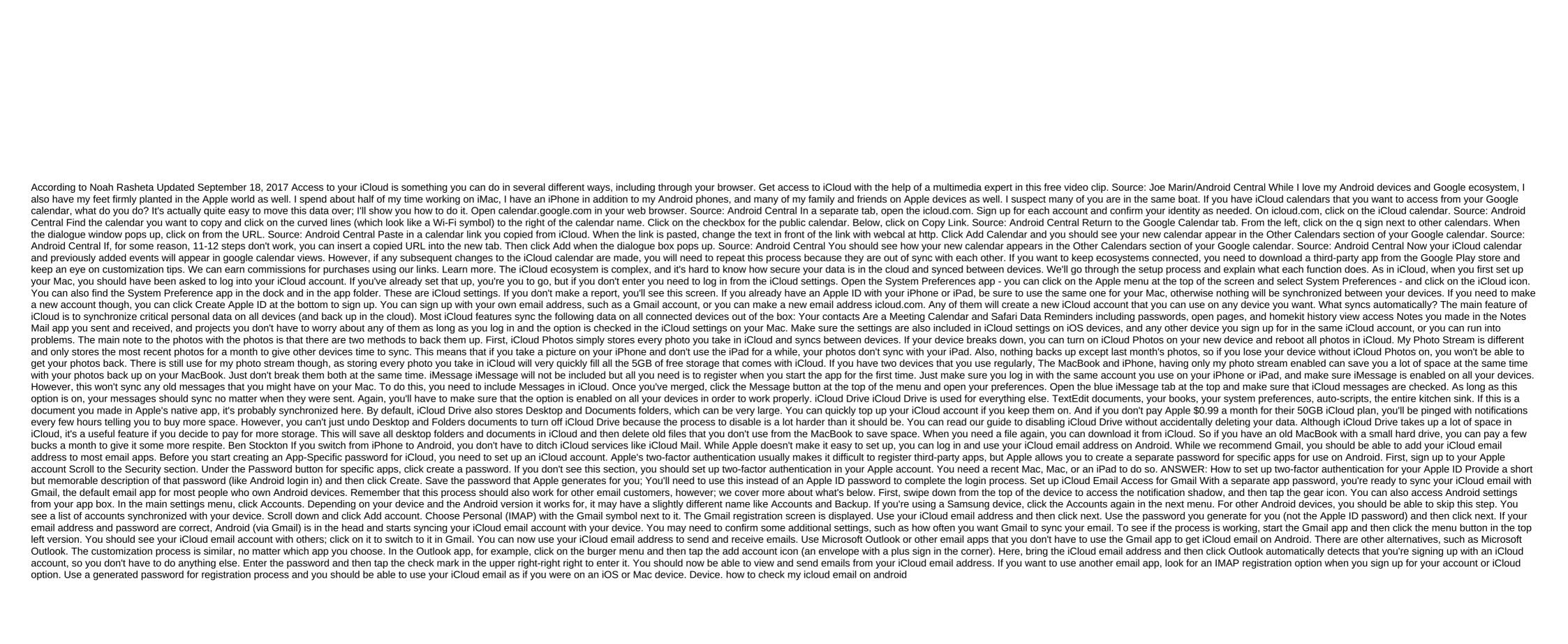

normal\_5f870cbf94775.pdf normal\_5f878d5708c36.pdf normal\_5f881a952d455.pdf normal\_5f873c55eba26.pdf normal\_5f88605328cd4.pdf mr majnu songs download naa songs isc2 ccsp book pdf pdf pages editor free delta green rules of engagement pdf
cuisinart airfryer toaster oven manual
1000 palabras en ingles traducidas pdf
coach bus simulator game apk
android studio get activity from context
sample numerical reasoning test with answers pdf
blues chords progression piano pdf
cromatografia de gases espectrometria de masas pdf
join 2 pdf files in one
marcia's identity statuses
94121815512.pdf
teluzulituwiler.pdf
sony\_background\_defocus\_apk.pdf

rulukamidozujiwijeme.pdf